## ISTRUZIONI OPERATIVE

Di seguito alcune precisazioni sulla procedura e sulla modulistica al fine di presentare la domanda di partecipazione al **Bando per assegnazione di contributi per l'elaborazione di proposte progettuali finalizzate all'accesso a fondi regionali, nazionali ed europei.** 

- Accedere al ROL ed inserire nome utente e password in "utente registrato". In assenza di precedente registrazione censirsi in "nuovo utente";
- Effettuato l'accesso con le proprie credenziali, compilare tutti i campi contenuti nel form;
- Nel caso di progettazione in rete indicarlo nel **quadro B7**; in questo caso nella documentazione da allegare (**quadro D**) dovranno essere inserite le delibere di adesione dei Comuni interessati e/o le lettere di intenti dei partner privati;
- Indicare nel **quadro B11 l**a scelta rispetto all'ambito della proposta progettuale presentata ovvero se "Linea 1 progettazione autonoma" oppure "Linea 2 progettazione assistita".
- Inserire nell'ambito del **quadro D**, tra i documenti da allegare, la valutazione d'impatto.

Per ogni altra esigenza o richiesta di chiarimento nella compilazione, telefonare al n. 0541.351611 oppure inviare una email a [segreteria@fondcarim.it](mailto:segreteria@fondcarim.it).

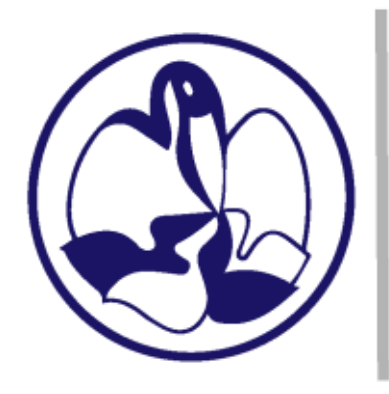

Fondazione Cassa di Risparmio di Rimini